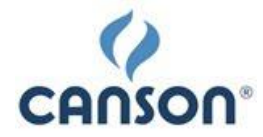

# **RÈGLEMENT CONCOURS ÉCOLE CANSON**® **4 è édition**

Ci-après dénommé : le « CONCOURS »

# **Article 1 : Organisation**

La société Canson SAS, (société par action simplifiée), située, 67 rue Laurent et Louis Seguin, 07100 ANNONAY, au capital de 5 356 213€, immatriculée au RCS de Caen, dont le siège est situé à Hérouville Saint Clair, organise le Concours École Canson®, par le biais de son espace web réservé aux enseignants des écoles maternelles et élémentaires de France : http://enseignants.canson.com

L'Espace Enseignants Canson® est le site dédié aux professeurs des écoles maternelles et élémentaires. Ce site comprend des idées et suggestions créatives pour animer les cours d'Arts Plastiques en classe.

Le module Concours de ce site permet d'inscrire sa (ses) classe(s) au Concours École Canson®. Dans le cas de classes multi-niveaux, en tant qu'enseignants, il est possible d'inscrire chaque classe séparément au concours. Mais il est en aucun cas possible d'inscrire un même niveau plusieurs fois (exemple : inscrire le niveau CP et CE1 est possible c'est OK, mais inscrire deux fois le CP c'est impossible).

# **Article 2 : Thème**

Le thème de cette quatrième édition 2015/2016 est identique pour tous les cycles scolaires (Cycle 1, 2 & 3) :

# **Représente les enfants du monde à la façon Pop Art**

- $\Rightarrow$  Cycle 1 (Maternelle, grande section incluse)
- $\Rightarrow$  Cycle 2 (CP, CE1, CE2)
- Cycle 3 (CM1, CM2). **Le niveau Sixième au collège ne peut pas participer**.

Les œuvres devront être en adéquation avec le thème ci-dessus pour pourvoir concourir au Concours École Canson®.

# **Article 3 : Supports, techniques et dimensions**

Les œuvres devront être réalisées sur papier à dessin. Un léger volume est autorisé à condition que l'œuvre puisse être encadrée.

Le format impératif de l'œuvre sera compris entre A3 (29,7 x 42cm) et 50 x 65cm en orientation portrait ou paysage.

Techniques : au choix parmi Dessin, Peinture et Collage. Il est cependant possible de mixer les techniques.

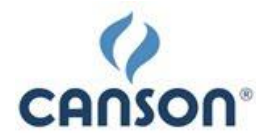

## **Article 4 : Modalités et conditions de participation**

La participation au CONCOURS est gratuite.

Ce CONCOURS est réservé aux écoles maternelles et élémentaires (jusqu'au CM2) de France Métropolitaine à l'exclusion des membres du personnel Canson® et de leur famille.

La participation à ce CONCOURS se fait obligatoirement par l'intermédiaire d'un enseignant de cycle scolaire 1 à cycle scolaire 3 qui fera participer sa (ses) classe(s) (hors classes de sixième).

Un enseignant pourra inscrire une ou plusieurs de ses classes à ce concours. Dans le cas d'une classe multiniveaux, le professeur pourra faire participer chaque classe de manière séparée (ex : un professeur ayant une classe multi-niveaux de CP/CE1 pourra inscrire séparément sa classe de CP et sa classe de CE1).

L'enseignant fera participer ses élèves de manière individuelle (une seule participation par élève sera admise) ou en petits groupes. Ensuite, il choisira les œuvres qu'il fera participer au concours : entre trois et six œuvres par classe inscrite.

Une fois les œuvres réalisées, l'enseignant photographiera (à l'aide d'un appareil photo numérique) individuellement chaque œuvre participante et les téléchargera dans l'espace réservé à cet effet à partir de l'onglet « Concours » de [http://enseignants.canson.com.](http://enseignants.canson.com/) Chaque œuvre devra avoir un titre lors du téléchargement (titre.jpg) et le fichier ne devra pas dépasser la taille de 1 Mo.

L'enseignant pourra inscrire sa (ses) classe(s) au concours à partir dès le 01 Septembre 2015 à partir de l'onglet « Concours » de [http://enseignants.canson.com.](http://enseignants.canson.com/) Une fois inscrit, l'enseignant, aura jusqu'au 4 février 2016 pour déposer les œuvres en

concours directement sur le site [http://enseignants.canson.com](http://enseignants.canson.com/concours-liste)/concours-liste

Les œuvres proposées et adressées dans le cadre du CONCOURS doivent être des exemplaires originaux et non des copies.

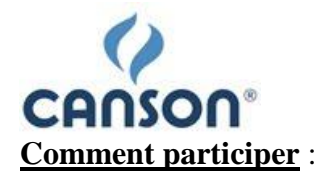

- 1. Pour pouvoir participer, l'enseignant déclare avoir lu et doit valider le règlement du concours depuis la page « S'inscrire » du concours.
- 2. Sur cette même page, il clique ensuite sur le bouton « Inscrire une nouvelle classe » et crée la classe qu'il veut faire concourir : il renseigne son cycle, son établissement, et attribue un nom à sa classe (ce nom permet de distinguer les différentes classes de l'enseignant).
- 3. Enfin, il renseigne ses œuvres (avec titre et dimensions). Il doit cliquer sur le bouton bleu « Enregistrer » pour enregistrer chacune de ses œuvres. Les œuvres renseignées sont ainsi sauvegardées même si l'enseignant ne finalise pas sa candidature. Pour pouvoir soumettre ses œuvres, l'enseignant devra avoir renseigné trois œuvres minimum. Dès lors, il pourra cliquer sur le bouton « Soumettre mes œuvres ». Une fois ses œuvres soumises et/ou validées, il ne sera plus possible à l'enseignant de modifier sa candidature (ni modification, ni ajout, ni suppression d'œuvre).
- 4. L'équipe Canson<sup>®</sup> validera ou refusera (en fonction notamment du respect du thème et des contraintes de dimensions) les œuvres sous un délai maximum de quatre jours. L'enseignant recevra un mail l'informant de l'état de sa candidature. Si certaines œuvres ont été refusées et que, de fait, il n'a plus trois œuvres en concours, il pourra les remplacer. Si trois œuvres ou plus ont été validées, la candidature sera validée, et les œuvres seront soumises au jury lors de la délibération.

# **Article 5 : Disqualification**

Toute œuvre proposée sera disqualifiée si elle est notamment :

- non conforme au règlement

- considérée hors sujet ou si elle présente, même de manière suggestive, notamment des éléments ou contenus diffamatoires, racistes ou susceptibles de porter atteinte à la dignité humaine,

- non disponible physiquement si besoin dans le cadre des récompenses.

- issue d'une volonté de fraude ou de tentative de tricherie,

- portant atteinte à des droits de tiers de quelque nature qu'il soit, notamment : droit au nom, droit à l'image, droit au respect de la vie privée, droit de propriété intellectuelle et industrielle.

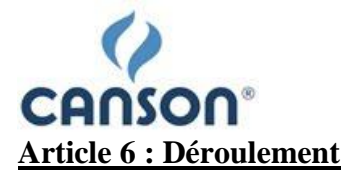

Chaque enseignant pourra inscrire sa (ses) classe(s) directement sur l'Espace Enseignants à partir du 14 septembre 2015 => [http://enseignants.canson.com](http://enseignants.canson.com/concours-liste)/concours-liste

Puis l'enseignant pourra déposer les œuvres participantes jusqu'au 04 février 2016. Avant leur mise en ligne sur la page réservée au CONCOURS sur le SITE « Espace Enseignants », les œuvres seront modérées par Canson®. Cette modération sera effectuée dans les quatre jours suivant la mise en concours de l'œuvre.

Le thème et la dimension minimale A3 (29,7 x 42cm) et maximale 50 x 65cm devront impérativement être respectés.

Cinq lauréats par cycle scolaire seront désignés après la fermeture des inscriptions, soit :

- Cycle 1 : premier prix, deuxième prix, troisième prix, quatrième prix et cinquième prix
- Cycle 2 : premier prix, deuxième prix, troisième prix, quatrième prix et cinquième prix
- Cycle 3 : premier prix, deuxième prix, troisième prix, quatrième prix et cinquième prix

La sélection des lauréats se fera en deux périodes :

#### **DU 08 FÉVRIER 2016 AU 21 FÉVRIER 2016 inclus à minuit:**

L'ensemble des œuvres participantes au concours sera visible sur [http://enseignants.canson.com](http://enseignants.canson.com/concours-liste)/concours-liste.

Une pré-sélection des 50 classes sera effectuée grâce à un vote public (famille, amis, …). Le public /l'internaute vote directement sur [http://enseignants.canson.com](http://enseignants.canson.com/concours-liste)/concours-liste via son compte Facebook.

#### **Comment voter :**

Pour pouvoir voter, l'internaute doit avoir un compte Facebook. Il peut voter une fois pour chacune des classes qu'il souhaite soutenir jusqu'à la fin de la période de vote.

Pour cela, l'internaute doit :

- 1/ Aller sur [http://enseignants.canson.com](http://enseignants.canson.com/concours-liste)/concours-liste.
- 2/ Cliquer sur l'œuvre de la classe qu'il souhaite soutenir une fenêtre s'ouvre.
- 3/ Un bouton Facebook "J'aime" apparait dans cette fenêtre. Il faut cliquer dessus.

A l'issue de la période de votes, les 50 classes ayant reçu le plus de votes seront ensuite examinées par un jury pour la sélection finale.

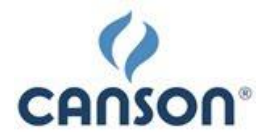

# **DU 22 FÉVRIER 2016 AU 28 FÉVRIER 2016 inclus à minuit:**

Parmi les 50 classes finalistes, un jury de professionnels désignera cinq classes lauréates par cycle scolaire.

Les gagnants seront désignés selon plusieurs critères :

- Le respect de la thématique et des modalités de participation
- L'originalité
- Le travail de recherche
- La cohérence de la démarche créative
- La qualité de la composition.

Les classes gagnantes seront averties par e-mail au plus tard le 01 mars 2016. Celles qui n'auront pas pu être contactées par les organisateurs avant le 14 mars 2016 seront éliminées au profit de l'école suivante dans le classement établi.

Les résultats seront dévoilés sur l'Espace Enseignants Canson<sup>®</sup> le 4 mars 2016 au plus tard à travers la page « résultat » du CONCOURS.

La décision du jury sera sans appel.

#### **Article 7 : Autorisation de participation**

Les professeurs des écoles s'engagent à recueillir l'accord des établissements dans lesquels ils enseignent pour participer au Concours École Canson®.

# **Article 8 : Les prix**

#### **Un cadeau sera envoyé à chaque classe participante au plus tard fin avril 2016.**

À cette fin, les coordonnées complètes de l'établissement (nom, adresse et téléphone) doivent être saisies, lors de l'inscription.

#### **Cycle 1 / Cycle 2 / Cycle 3 (hors classe de sixième) :**

 $1<sup>er</sup> prix$ :

- Une journée créative en classe spécialement préparée pour les enfants avec notamment ateliers de dessin, remise des prix, petit goûter.
- Un lot de produits Canson® d'une valeur de 300€ pour la classe
- Un cadeau surprise pour chaque enfant de la classe
- 5 albums jeunesse Didier Jeunesse pour la classe

 $2^{\grave{\text{e}}}$  prix :

- Un lot de produits Canson<sup>®</sup> d'une valeur de 200€ pour la classe
- Un cadeau surprise pour chaque enfant de la classe
- 2 albums jeunesse Didier Jeunesse pour la classe

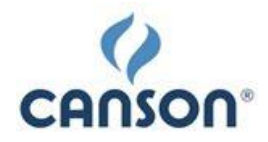

# $3^{\e}$  prix :

- Un lot de produits Canson® d'une valeur de 150€ pour la classe
- Un cadeau surprise pour chaque enfant de la classe
- 2 albums jeunesse Didier Jeunesse pour la classe

# <u>4<sup>è</sup> et 5<sup>è</sup> prix</u> :

- Un lot de produits Canson® d'une valeur de 100€ pour la classe
- 1 album jeunesse Didier Jeunesse pour la classe

Les dotations ne pourront en aucun cas être échangées contre leur valeur en espèces ou contre toute autre dotation.

# **Article 10 : Utilisation des créations**

La participation au Concours École Canson® implique la cession pure et simple de l'ensemble des droits patrimoniaux de l'auteur attachés à l'œuvre, notamment les droits de reproduction, de représentation, d'adaptation par tous moyens et sur tous supports, comprenant notamment leur exposition, pour la durée de leur protection et pour le monde entier.

Chaque classe, de par sa participation, accepte également l'utilisation du nom de son école et de la ville correspondante.

Les classes lauréates ne pourront prétendre, en contrepartie, à d'autres droits que le prix gagné.

# **Article 11 : Données personnelles**

Les données du professeur participant seront collectées et traitées informatiquement dans le respect de la réglementation applicable, chaque MEMBRE participant disposant notamment d'un droit d'accès, de rectification et de suppression des informations le concernant en écrivant à l'adresse contact.canson@hamelinbrands.com

# **Article 12 : Circonstances exceptionnelles** :

La société Canson® se réserve le droit d'écourter, de proroger, de modifier les modalités ou d'annuler l'opération si les circonstances l'exigent.

La responsabilité de la société Canson<sup>®</sup> ne saurait être engagée si, pour une raison indépendante de sa volonté, les gagnants ne pouvaient prendre possession de leur dotation.

# **Article 13 : Acceptation du règlement - Modifications**

L'inscription au CONCOURS implique l'acceptation sans réserve du règlement dans son intégralité. Le règlement peut être consulté en ligne sur le site [http://enseignants.canson.com](http://enseignants.canson.com/)

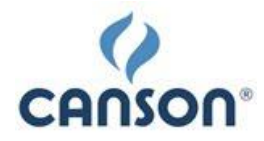

Il entre en vigueur à compter de sa mise en ligne. Il peut être modifié par les organisateurs. Notamment, suivant le nombre d'inscriptions, Canson®, en sa qualité d'organisateur du CONCOURS, se réserve le droit de diminuer le nombre de classes gagnantes.

La modification entrera en vigueur à compter de sa mise en ligne et tout professeur inscrivant sa classe sera réputé l'avoir acceptée du simple fait de sa participation au CONCOURS. Chaque professeur inscrivant sa classe déclare avoir pris connaissance du règlement et des principes du CONCOURS.

L'organisateur tranchera souverainement toute question relative à l'application du présent règlement ou toute question non réglée par celui-ci qui pourrait se poser. Ses décisions seront sans appel.

L'organisateur répondra aux questions concernant les modalités pratiques du CONCOURS pendant toute sa durée.

# **Article 14 : Modification des prix attribués**

Les organisateurs se réservent le droit, si les circonstances l'exigeaient, de remplacer les prix par d'autres prix de valeur similaire.

# **Article 15 : Limite de responsabilité**

L'école participante reconnaît bien connaître les réseaux numériques, le World Wide Web, ainsi que les caractéristiques et les limites de l'internet. Il reconnaît notamment que les transmissions des données sur internet n'ont qu'une fiabilité relative et que le réseau peut être saturé à certaines périodes; que le SITE peut faire l'objet d'intrusions de tiers non autorisés ou de contamination par virus qui peuvent corrompre les données; que l'accès depuis certains réseaux peut dépendre d'accords particuliers et être soumis à des restrictions d'accès.

La classe participante s'interdit de mettre en œuvre la responsabilité du SITE pour les dysfonctionnements ou les dommages qui résulteraient des caractéristiques de l'environnement internet.

L'école participante a eu connaissance préalablement de toutes les informations concernant les services de l'hébergement et en conséquence s'interdit de soulever l'inadéquation des services à ses besoins de même que l'imperfection ou l'indisponibilité du centre serveur.

Le SITE s'efforce de maintenir les services en état opérationnel. Le SITE ne délivre aucune garantie. Ces services pourront notamment être momentanément suspendus pour des raisons de maintenance, mise à jour ou amélioration technique.

L'organisateur n'assume aucune responsabilité pour interruption ou saturation du réseau ou toute raison sans rapport avec le SITE.

L'organisateur ne pourra en aucun cas être tenu responsable des œuvres soumises, notamment de leur caractère illégal au regard de la réglementation en vigueur, d'erreurs ou d'omission, de toute perte ou dommage consécutifs à l'utilisation de toute œuvre transmise via ses services.

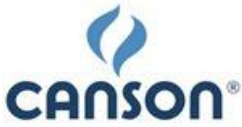

Le SITE dégage toute responsabilité quant aux éventuelles contestations, actions ou recours de tiers qui viendraient se prévaloir de droits notamment privatifs sur toute œuvre transmise dans le cadre du concours.

L'organisateur n'est pas responsable de tout retard dans l'acheminement des plis postaux.

## **Article 16 : Exclusion**

L'organisateur peut annuler la participation de toute classe participante n'ayant pas respecté le présent règlement. Toute déclaration inexacte ou mensongère, toute fraude entraînera l'exclusion du participant, sans préjudice des éventuelles poursuites judiciaires pouvant être mises en œuvre à son encontre. L'organisateur est également autorisé à écarter tout formulaire de participation qui présenterait des erreurs manifestes sur l'identité du participant ou qui contreviendrait à la règlementation en vigueur. Cette annulation et cette suppression peuvent se faire à tout moment et sans préavis. Néanmoins, l'organisateur pourra recueillir préalablement les explications du participant.

#### **Article 17 : Litiges**

Si une ou plusieurs dispositions du présent règlement étaient déclarées nulles ou inapplicables, les autres garderaient toutes leurs forces et leur portée. L'organisateur tranchera tout litige relatif au concours. Les décisions seront sans appel. La loi applicable est le droit français. Tout différend né à l'occasion du CONCOURS fera l'objet d'une tentative de règlement amiable. A défaut, le litige sera soumis devant les juridictions françaises compétentes. Aucune contestation ne sera plus recevable un (1) mois après la proclamation des résultats.